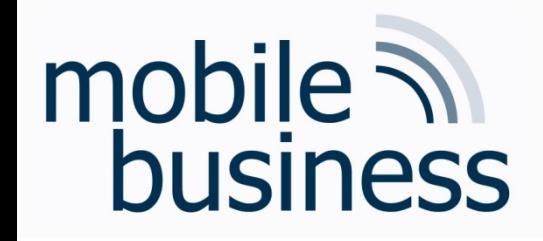

# Chair of Mobile Business & **Multilateral Security**

Mentorium 6 **Business Informatics 2 (PWIN)** 

Databases & Data-oriented Modelling

SQL

Sascha Löbner, M.Sc. www.m-chair.de

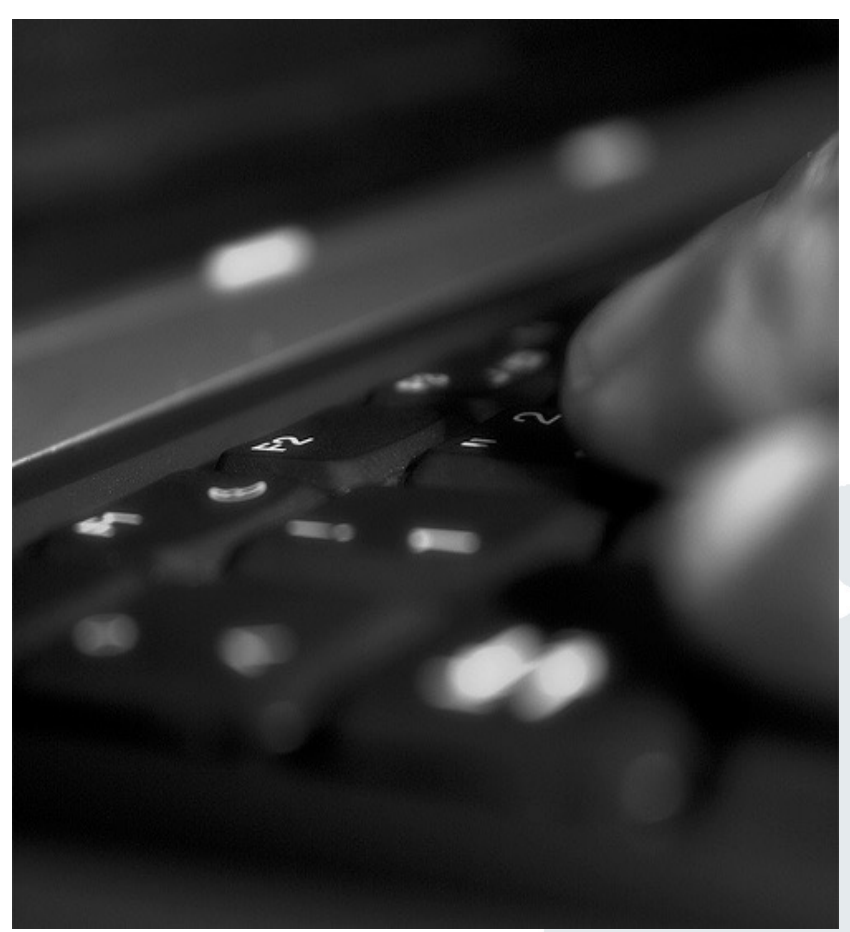

Jenser (Flickr.com)

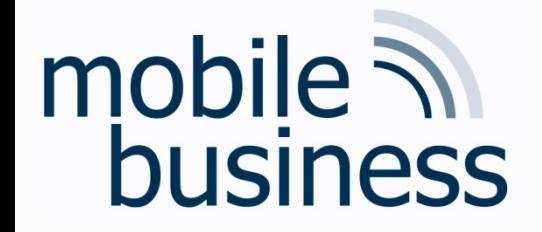

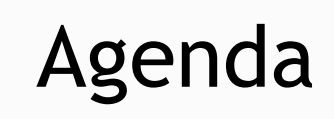

**……**

### **Entity Relationship Model**

§ SQL

Business Informatics 2 (PWIN) WS 2023 - 2024, Chair of Mobile Business & Multilateral Security 2

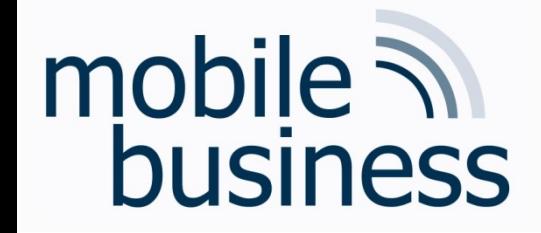

## **Exercise 1: Entity Relationship Model**

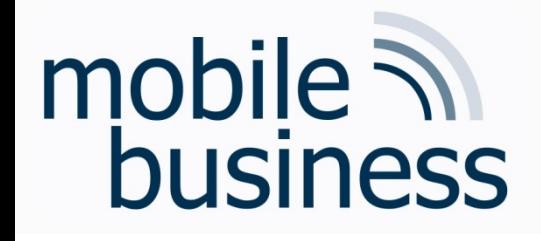

# Exercise 1: ER Model

- Create an ER model which represents the following information. Specify the cardinalities of the relationships using both the n:m notation and the interval notation.
	- § A skill can be needed by many projects but might not be needed by any project. A project can need one or more skills.
	- An employee can manage many projects. There are some employees who don't manage any projects. A project must be managed by an employee.
	- § An employee may have many skills but might not have any. A skill can be possessed by many employees. There are some skills that no employees possess.
- § Add attributes to entities with the help of the following information:
	- § A project has a unique acronym and a budget.
	- An employee has an ID and a name.
	- **A skill is described by its designation and level.**

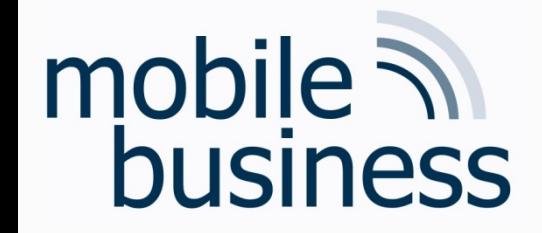

## **Exercise 2: Entity Relationship Model**

# mobile  $\overline{\mathcal{N}}$ business

Mentorium 6,

# Exercise 2: ER Model

#### **Create an ER model of the InstaMatch® system.**

- § Identify and mark the **primary key** for each entity and avoid as far as possible artificial keys (e.g. ID).
- § Define the cardinalities, using the **n:m notation**.
- § Make explicitly use of **weak entities**.

#### **Use the following entities for your model:**

- Users have a user profile. Each user chooses a unique pseudonym.
- § The preference attributes of a user are stored in a **user profile**. These preference attributes are interests, age, and a unique user ID.
- § Several users can have multiple **dates**. A date is only defined by its time. Multiple dates can happen at the same meeting point at the same time.
- § A **meeting point** has a unique name, an address and a description. Each date has only one meeting point

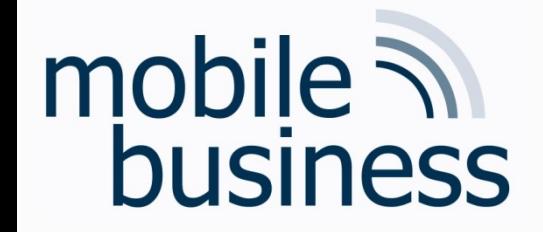

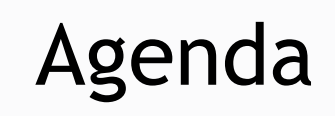

# **Entity Relationship Model**

# **SQL**

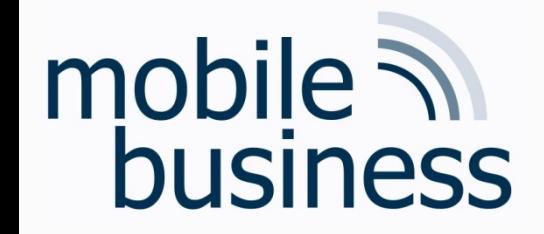

#### Exercise 3: SQL

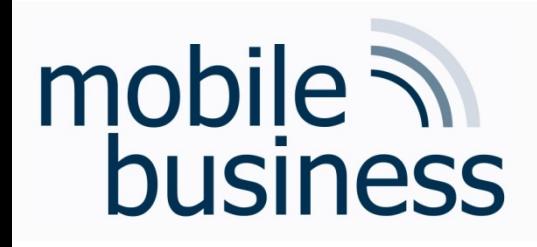

Exercise 3: SQL

- § Please use the databases and environment provided by w3schools.com called Tryit Editor
- The following exercises can be done online and are based on the w3school databases

# SQL W3Schools: Datal

**SQL Statement:** 

SELECT \* FROM Customers;

mobile **and**<br>business

Edit the SQL Statement, and click "Run SQL" to see the result.

Run SQL »

Result:

Number of Records: 91

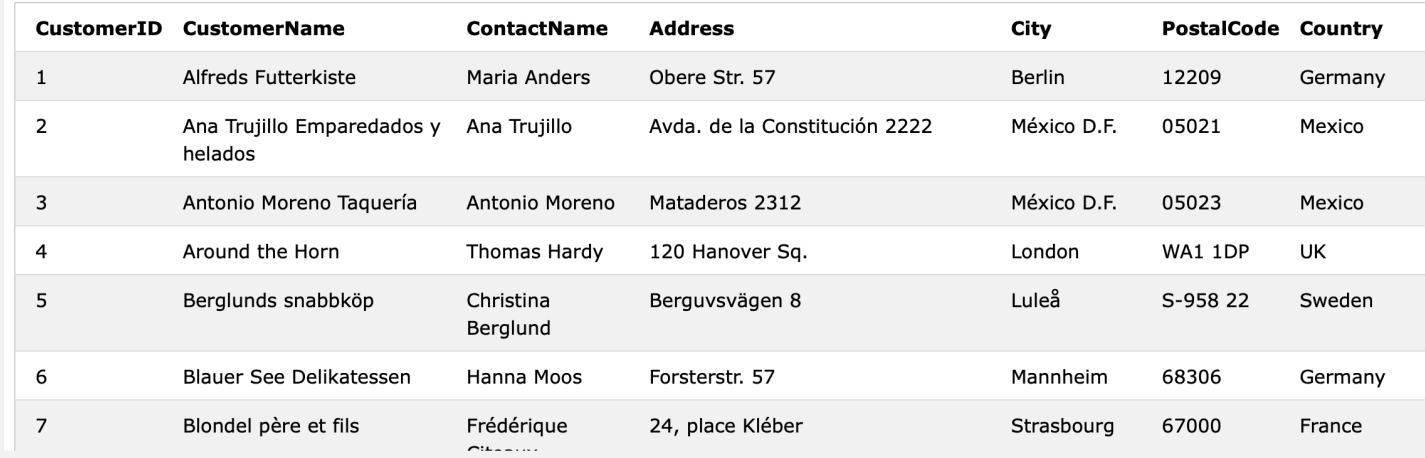

#### Link: https://www.w3schools.com/sql/trysql.asp?filename=trysql\_op\_in

Business Informatics 2 (PWIN) WS 2023 - 2024, Chair of Mobile Business & Multilateral Security

#### Yo

**Tablena** Custome Categorie Employee OrderDet Orders Products Shippers Suppliers

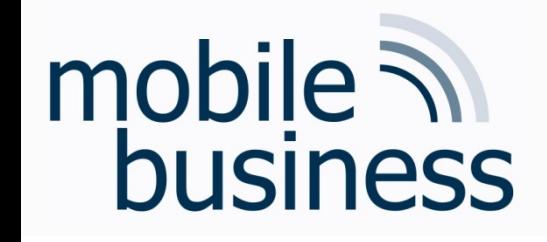

## Exercise 3: SQL (1/2)

**……**

- a) How many customers are stored in the table 'Customers'?
- b) What is the average price over all Products?
- c) Display the Name and Price of the Products from most expensive to least expensive.
- d) How many orders were made per day?
- e) How many Customers are from Paris?
- f) Display the names of all Customers from Germany
- g) Display the Name and Adress of all customers, sorted descending
- h) How many Customers are from Berlin?
- i) How many Customers are not from Berlin?
- j) How many Products cost more than 40 and have a CategoryID of less than 3?

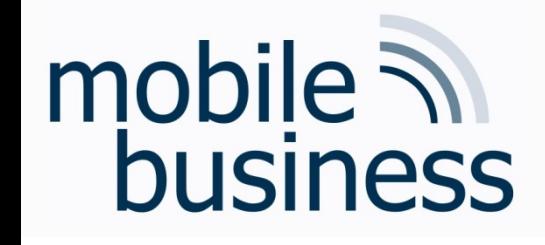

# Exercise 3: SQL (2/2)

k) How many OrderDetailIDs had a Quantity of more than 5, but less than 10

l) Display 'CategoryName', 'ProductName' and the Price of all **Products** 

m) Display all CustomerNames and OrderDates that have been made from Mexico

n) Insert a data record into the table "Orders" from the customer with CustomerID = 1 and display it.

o) Update the City of the customer with the CustomerID '1' to Frankfurt.

- p) Delete the entry inserted in Exercise n).
- q) Delete the whole table "Orders".
- r) Delete the whole database.